# **Cadastro Embarque (CCEDS120)**

Esta documentação é válida para a versão 7.3 do Consistem ERP.

### **Pré-Requisitos**

[Processo de Importação \(CCEDS100\)](https://centraldeajuda.consistem.com.br/pages/viewpage.action?pageId=317241527) [Cadastro Invoice \(CCEDS110\)](https://centraldeajuda.consistem.com.br/pages/viewpage.action?pageId=319522601)

### **Acesso**

Módulo: Entradas - Importação

Grupo: Processo de Importação

[Processo de Importação \(CCEDS100\)](https://centraldeajuda.consistem.com.br/pages/viewpage.action?pageId=317241527)

Coluna **Ações**

Opção Etapas do Processo

Aba **Embarque**

Botão **Embarque**

## **Visão Geral**

O objetivo deste programa é cadastrar e realizar manutenção no embarque do processo de importação.

Esta tela é composta por:

[Aba Dados Gerais \(CCEDS120TAB1\)](https://centraldeajuda.consistem.com.br/pages/viewpage.action?pageId=319522612)

[Aba Valores \(CCEDS120TAB2\)](https://centraldeajuda.consistem.com.br/pages/viewpage.action?pageId=319522613)

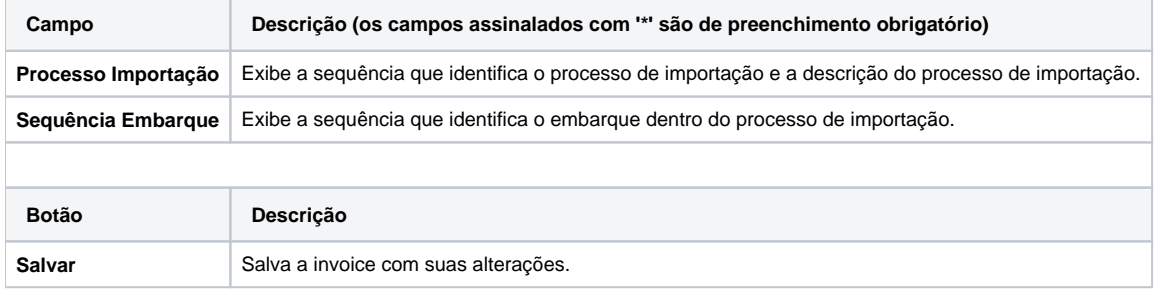

#### Atenção

As descrições das principais funcionalidades do sistema estão disponíveis na documentação do [Consistem ERP Componentes.](http://centraldeajuda.consistem.com.br/pages/viewpage.action?pageId=56295436) A utilização incorreta deste programa pode ocasionar problemas no funcionamento do sistema e nas integrações entre módulos.

Exportar PDF

Esse conteúdo foi útil?

Sim Não